#### **Emma Group Email System Instructions**

Updated by Elizabeth Schaub (January 2023). Contact Elizabeth for assistance: eschaub@austin.utexas.edu.

### <u>Steps</u>

- 1) Access Emma: https://groupemail.utexas.edu
- Sign in using your EID and password. Note: You are now logged in as an author to the Emma sub-account named 'Staff Council – Informational.'

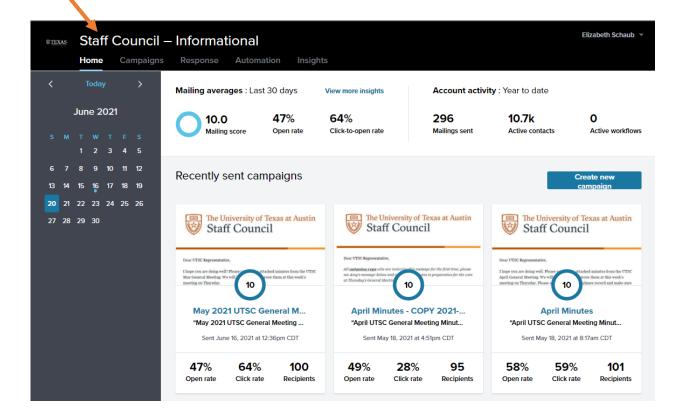

 Begin the process by selecting 'Create new campaign.' Note: Campaign = email message in Emma-speak.

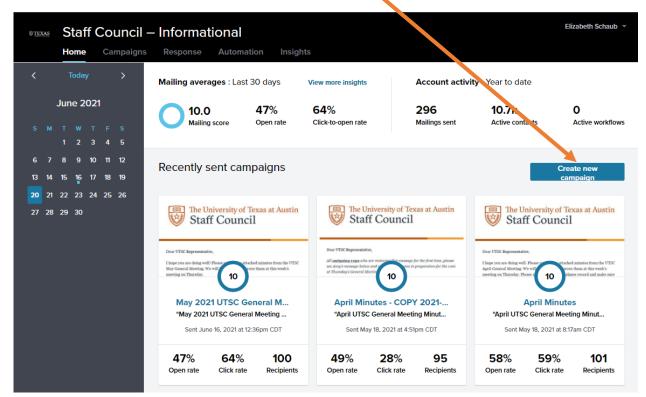

4) Give your campaign a name. The name of your campaign is for internal use. It is different from the email/campaign subject line.

| © TEXAS | Staff    | Coi  | uncil - | - Informat                                                                                              | ional                                                     |                                                |                                                                                                    |                                                         |                                               |                                     |                                                                                 | EÌ                                   | izabeth Schaub 🔻                                                          |
|---------|----------|------|---------|----------------------------------------------------------------------------------------------------|-----------------------------------------------------------|------------------------------------------------|----------------------------------------------------------------------------------------------------|---------------------------------------------------------|-----------------------------------------------|-------------------------------------|---------------------------------------------------------------------------------|--------------------------------------|---------------------------------------------------------------------------|
|         | Home     | Car  |         |                                                                                                    | Autom tio                                                 |                                                |                                                                                                    |                                                         |                                               |                                     |                                                                                 |                                      |                                                                           |
| <       | Today    |      | >       | Mailing a                                                                                               |                                                           |                                                |                                                                                                    |                                                         | ×                                             | ctivity : Year                      | to date                                                                         | Q.                                   |                                                                           |
|         | June 20: |      |         | 01                                                                                                    |                                                           | new campaign                                   |                                                                                                    |                                                         |                                               |                                     | D.7k<br>tive conta                                                              |                                      | O<br>Active workflows                                                     |
| S M     |          |      |         |                                                                                                    | Campaign nar                                              | me*                                            |                                                                                                    |                                                         |                                               |                                     |                                                                                 |                                      |                                                                           |
| 67      | 8 9 1    |      | 12      | Recent                                                                                                  |                                                           |                                                |                                                                                                    |                                                         |                                               |                                     |                                                                                 |                                      |                                                                           |
| 13 14   | 15 16 1  | 7 18 | 19      | Recent                                                                                                  | Cancel                                                    | Continue                                       |                                                                                                    |                                                         |                                               |                                     |                                                                                 | Create ne                            | ew campaign                                                               |
| 20 21   |          | 4 25 | 26      |                                                                                                    |                                                           |                                                |                                                                                                    |                                                         |                                               |                                     |                                                                                 |                                      |                                                                           |
| 27 28   | 29 30    |      |         | Staf                                                                                                    | f Council                                                 |                                                | 🤍 Sta                                                                                               | ff Council                                              |                                               |                                     |                                                                                 | iversity of Ter<br>Council           |                                                                           |
|         |          |      |         | Dear UTSC Representativ<br>I hope you are doing well<br>May General Meeting, Wy<br>measting on Thursday | Please                                                    | I minutes from the UTSC<br>them at this week's | Dear UTSC Representat<br>All outgoing reps who<br>see Amy's message belo<br>at Thursday's General 2 | o are recieven message ;<br>ne and tes in               | for the first time, pi<br>preparation for the | icone I hope you<br>coste April Gen | C Representative<br>n are doing well. I<br>eral Meeting, We<br>n Thurwfae, Plan | Please ttached                       | I minutes from the UTSC<br>them at this week's<br>we record and make over |
|         |          |      |         | "May 2021                                                                                               | 1 UTSC General M<br>UTSC General M<br>e 16, 2021 at 12:36 | leeting Mi                                     | "April UTS                                                                                          | nutes - COPY<br>C General Meetin<br>ay 18, 2021 at 4:51 | ng Minutes'                                   | " "A                                | pril UTSC                                                                       | General Meetin<br>y 18, 2021 at 8:17 | ng Minutes"                                                               |
|         |          |      |         | <b>47%</b><br>Open rate                                                                                 | 64%<br>Click rate                                         | 100<br>Recipients                              | 49%<br>Open rate                                                                                    | 28%<br>Click rate                                       | 95<br>Recipier                                |                                     | <b>B%</b><br>n rate                                                             | 59%<br>Click rate                    | 101<br>Recipients                                                         |

5) Select 'Shared templates' from the 'Choose template' screen.

| gallery                     | Last sent -                                                                                                    |        |                                                                                                    |        | Search                                                                                                    | Q      |
|-----------------------------|----------------------------------------------------------------------------------------------------|--------|----------------------------------------------------------------------------------------------------|--------|----------------------------------------------------------------------------------------------------|--------|
| templates<br>ared templates | The University of Texas at Austin Staff Council                                                                                                    |        | The University of Texas at Austin Staff Council                                                                                                    |        | The University of Texas at Austin Staff Council                                                                                                    |        |
|                             | For CT 2nd Cound Representation.         The Magne forward was very arrait/spatient during hubbry 12.7.8.6.0 cound for a strate provide the Magnetize and Topology 2019.         Cound Strategy 2019.       Net of the Andreas Andreas And | -      | <text><text><text><text><text><text></text></text></text></text></text></text>                                                                                                    |        | <text><text><text><text><text><list-item><list-item><list-item><list-item><text></text></list-item></list-item></list-item></list-item></text></text></text></text></text> |        |
|                             | 2023 January General Meeting<br>Sent Jan 19, 2023 09:04 AM CST                                                                                                    | Legacy | Request for review: 2022 Nove If the second second seco | Legacy | Friendly Reminder: Learn Abou<br>Sent Jan 05, 2023 08:00 AM CST                                                                                                    | Legacy |
|                             | The University of Texas at Austin Staff Council                                                                                                    |        |                                                                                                    |        |                                                                                                    |        |

6) Select 'Name' from the dropdown menu.

| Choose template                                   |                                                                                                    |                                                                                                    |                                                                                                    |
|---------------------------------------------------|----------------------------------------------------------------------------------------------------|----------------------------------------------------------------------------------------------------|----------------------------------------------------------------------------------------------------|
| My gallery                                        | Last used -                                                                                                    |                                                                                                    | Search Q                                                                                                    |
| Recent emails<br>My templates<br>Shared templates | Last used<br>Name                                                                                                    | <b>TEXAS</b>                                                                                                    | The University of Texas at Austin Staff Council                                                                                                    |
|                                                   | Der Bes Longen.<br>Full vieldt nett heren igen abler eit annet, somsetter aufgeleicing ellt, net das<br>einsen darunger insidelant at klasser er dalar in sugar alluga. Ut eins ad<br>mennels einsegen hab ant iter er delar in symphonder in subsigtar stellt<br>erse ellten dasser en glet auf allugaristic. Bayter en at enerer engelant<br>non prodert, dari in edga qet efficie deserent auflit anis i der Liberenn.<br>Production and ander en glet auf allugaristic. Bayter en at exercise regulatat<br>non prodert, dari in edga qet efficie deserent auflit anis i der Liberenn.                                                                                                    | INSERT YOUR<br>EMAIL HEADLINE HERE<br>The for longer.<br>For these longers.                                                                                                    | Burg (2006): ETCS Constitutions on UTCS Expression(3)-<br>Full width term inputs during an expression adjusted particle and an<br>encounter theory tendedshare (at histore encounter) and particle adjusted and<br>consequent. Data not term adjust in temperature of the encounter<br>on input and particles. Experiment encounter adjusted to any particle and<br>que adjust do downer at mainter an anis of et al horeaux.<br>Space (2)<br>(DEFAGE: Representation(4)) orders information. |
|                                                   | The answer of the second second s                                                                                                    | mends designed. Data series includes a providential to independent<br>of the balance study and produces. Theorem of mends on the production<br>is any index of an object of data allows and and theorem.<br>The ADA and the Data and the object of data and production of the<br>index of the Data and the Data and the Data and the Data and the<br>index of the Data and the Data and the Data and the Data and the<br>index of the Data and the Data and the Data and the Data and the<br>index of the Data and the Data and the Data and the Data and the<br>index of the Data and the Data and the Data and the Data and the<br>index of the Data and the Data and the Data and the Data and the<br>index of the Data and the Data and the Data and the Data and the<br>index of the Data and the Data and the Data and the Data and the<br>index of the Data and the Data and the Data and the Data and the<br>index of the Data and the Data and the Data and the Data and the<br>index of the Data and the Data and the Data and the Data and the<br>index of the Data and the Data and the Data and the Data and the<br>index of the Data and the Data and the Data and the Data and the Data and the<br>index of the Data and the Data and the Data | This comparation is the fact found- velocationed<br>Units from and endine                                                                                                    |
|                                                   | Texas-Branding_Text_Only (All                                                                                                    | Texas-Text_Only_Lead_Image [ (Kessy)                                                                                                    | [TEMPLATE] Staff Council Legacy                                                                                                    |
|                                                   | Texas-Branding_Text_Only [All (Legacy) Last used Jun 20, 2021 04:41 PM CDT                                                                                                    | Texas-Text_Only_Lead_Image [ Legacy) Last used Aug 05, 2020 06:03 PM CDT                                                                                                    | [TEMPLATE] Staff Council Legacy                                                                                                    |
|                                                   | CONTRACTOR CONTRACTOR OF CONTRACTOR OF CONTA | TEXAS<br>MUTHOR AND                                                                                                    | KOTHE CE 2015                                                                                                    |

7) Hover over the template named '[INFORMATIONAL] Staff Council.'\*

| Choose template                                   |                                                                                                    |                                                                                                    |                                                                                                    |
|---------------------------------------------------|----------------------------------------------------------------------------------------------------|----------------------------------------------------------------------------------------------------|----------------------------------------------------------------------------------------------------|
| My gallery                                        | Name -                                                                                                    |                                                                                                    | Search Q                                                                                                    |
| Recent emails<br>My templates<br>Shared templates | The University of Las at Austin Staff Count                                                                                                    |                                                                                                    | CONVERTING                                                                                                    |
|                                                   | Deep [700000: TTXC Constituted or YTX7 - instantism],<br>Full with test herein pour delete at the sensether adjusting effet and due<br>research gain month encontrains did, and advantage at the sensether<br>research and articles are adjusted at the sensether adjusting the sensether<br>research and articles and adjust and advantage at a sensether | Due free languas,<br>Pail veldare no brem juenna dior sit anne, researcher adquising etit, sei dar<br>minum venim, que mortes densitation et dalore angua dilipat. Un tim ad<br>minum venim, que mortes densitation dans ladora sin etit digue ere en<br>esta esta distributiva da la distributiva de la distributiva de la distributiva<br>ere esta dilima da la distributiva da la distributiva de la distributiva<br>ere esta dilima da la distributiva de la distributiva de la distributiva<br>ere esta dilima da la distributiva de la distributiva de la distributiva de la distributiva<br>ere esta dilima da la distributiva de la distributiva de la distributiva de la distributiva de la distributiva<br>ere esta distributiva di la distributiva de la distributiva de la distributiva de la distributiva de la distributiva de la distributiva<br>ere esta distributiva distributiva de la distributiva de la distributiva de la distributiva de la distributiva de la distributiva de la distributiva<br>esta distributiva distributiva de la distributiva de la distributiva | 560 x 210                                                                                                    |
|                                                   | en ingin sub product Competence - uncount regulated new product, sint in regis<br>qui cittos devenant molita ana y diferena<br>Sancolo,<br>SATLACE: Representative<br>Saturi here<br>Start here                                                                                                    | non provider, dari in colps qri della deraratt natilit natili et el laboran.                                                                                                    | Headline: 19 Character Link: Shorter in Always<br>Berlet Loren (pause 1955 Short Caracteristic)<br>the Characteristic Link: to the Shorter molecular shift is low<br>end and another all pause the Shorter molecular shift is low<br>end and the shorter.                                                                                                    |
|                                                   |                                                                                                    | Protocol (Plan at All), Ally, TV (1913)                                                                                                    | 560 x 210                                                                                                    |
|                                                   |                                                                                                    |                                                                                                    | Name and the Comparison of Land Stream of Land Stream of Land Stre |
|                                                   | [TEMPLATE] Staff Council Leg                                                                                                    | acy Texas-Branding_Text_Only [All Legacy]<br>Last used Jun 20, 2021 04:41 PM CDT                                                                                                    | Texas-Newsletter-100w [All UT]                                                                                                    |
|                                                   | TEXAS<br>Internet Function                                                                                                    | TEXAS                                                                                                    | TEXAS<br>In langue l'are a date                                                                                                    |
|                                                   | 50007200 ee6 (2019)                                                                                                    | MORTH 10, 2019                                                                                                    | 560 x 210                                                                                                    |

8) Click 'Start Here,' which will appear when you hover over the template icon.

| Choose template                  |                                                                                                    |                                                                                                    |                                                                                                    |
|----------------------------------|----------------------------------------------------------------------------------------------------|----------------------------------------------------------------------------------------------------|----------------------------------------------------------------------------------------------------|
| My gallery                       | Name -                                                                                                    |                                                                                                    | Search Q                                                                                                    |
| Recent emails                    |                                                                                                    | (IIIIIIIIIIIIIIIIIIIIIIIIIIIIIIIIIIIII                                                                                                    |                                                                                                    |
| My templates<br>Shared templates | The University of Texas at Austin<br>Staff Council                                                                                                    | TEXAS<br>The Licenseig of Texas at Austin                                                                                                    | TEXAS                                                                                                    |
|                                  | Doct. 1002. 1752 Chiefman ar 1752 Representative.                                                                                                    | Dear Bevo Longhorn,                                                                                                    | Address 9, 2010                                                                                                    |
|                                  | Fell visitificate event journe dellor net annot, conserverure adquising etita, esté do<br>evanued terrare, visitificant un labore et dolore magna adqua. Ot estem ed minima<br>version, qui a sono, ester-relater al danne al deva esté et à diquige es as commondo                                                                                                    | Full width text lorem ipsom doltor nit anset, consectetur adapticing elit, wel do<br>eisamed tempor incididant ut labore et doltore magna aliqua. Ut enim ad<br>mitian versiona, quis nostroid exercitation ullanco laboreis miti ut aliquip es ea<br>commodo exercepta. Dis aute sirce doltaris in repredundetti visuaduta e vilt | 560 x 210                                                                                                    |
|                                  | estaneparta. Disto and per defore in trapedenderit in invinjentare selit reaso ciltum delare<br>en figier mila particio, segriterar nat eccascost expediatat non proident, sint in edua<br>qui efficia desentari timo, sinti de la laborana.                                                                                                    | esse cillum dolore en fugiat nulla pariatur. Excepteux sint escaecat capidatat<br>non proident, sint in colpa qui officia deserunt moliti anim id est laborum.                                                                                                    | Headline: 39 Character Limit Shorter is Always<br>Better Lorem Ipsum Dolor Sit Armet Consectetur                                                                                        |
|                                  | Sizerely;<br>[X32:LACE: Representative in-                                                                                                    |                                                                                                    | 2200 Character Linis - Linis to fairs, charite is better lowen ipsuss dular<br>at more cancerten a Aplication of the Macenae condimentum aibh is blows<br>eramer, it hodins in theorem. |
|                                  | Start here                                                                                                    | This sponwarders is for that Council - Informational<br>Devaluation (Inter the email relation                                                                                                    | BUTTON CTA -                                                                                                    |
|                                  | The processing is the URL and a strength of the URL and a strength of | The thready of Tease at Autor ( Autor, TX ( 1712) US                                                                                                    |                                                                                                    |
|                                  |                                                                                                    |                                                                                                    | 560 x 210                                                                                                    |
|                                  |                                                                                                    |                                                                                                    |                                                                                                    |
|                                  |                                                                                                    |                                                                                                    | Headline: 89 Character Limit Shorter is Always<br>Better Lorem Ipsum Dolor Sit Amst Consecteur<br>2000 Guarter Limit va Jians, Amer tei lotter loren gewaßer                            |
|                                  |                                                                                                    |                                                                                                    | sit and consectors objecting dil. Morenae confinentias sible is here erases, at follow m hereby:                                                                                        |
|                                  |                                                                                                    |                                                                                                    | BUTTON CIA >                                                                                                    |
|                                  | [TEMPLATE] Staff Council (Legacy)                                                                                                    | Texas-Branding_Text_Only [All Legacy<br>Last used Jun 20, 2021 04:41 PM CDT                                                                                                    | Texas-Newsletter-100w [All UT]                                                                                                    |
|                                  | <b>TEXAS</b>                                                                                                    | TEXAS                                                                                                    | TEXAS<br>Di Dianager France Alter                                                                                                    |
|                                  | Bethanning of Sanz Alem<br>MCOTIFIEM, 2011                                                                                                    | Technology of Nation Advantage<br>MADE(TH 00, 2019                                                                                                    |                                                                                                    |

9) Begin editing the copied template to reflect your message content.

| •TEXAS Staff Council – Informational |                                                                                                    |               |
|--------------------------------------|----------------------------------------------------------------------------------------------------|---------------|
| Home Audience Campaigns Response     | Automation Insights                                                                                                    |               |
|                                      |                                                                                                    |               |
| image                                | test 🖋 Saved. Save - Revert to - Preview Send test                                                                                                    | Review & send |
| Limages                              | Columns Backdrop Template   Template: [TEMPLATE] Staff Council H                                                                                                    | TML Plaintext |
| ∂∐ Text                              |                                                                                                    |               |
| E Left                               | The University of Texas at Austin                                                                                                    |               |
| Right                                | The University of Texas at Austin<br>Staff Council                                                                                                    |               |
| Euton                                |                                                                                                    |               |
| - Divider                            | Dear [CHOOSE: UTSC Constituent or UTSC Representative],                                                                                                    |               |
| html                                 | Full width text lorem ipsum dolor sit amet, consectetur adipisicing elit, sed do eiusmod<br>tempor incididunt ut labore et dolore magna aliqua. Ut enim ad minim veniam, quis |               |
| S Follow                             | nostrud exercitation ullamco laboris nisi ut aliquip ex ea commodo consequat. Duis<br>aute irure dolor in reprehenderit in voluptate velit esse cillum dolore eu fugiat nulla |               |
| Video                                | pariatur. Excepteur sint occaecat cupidatat non proident, sint in culpa qui officia<br>deserunt mollit anim id est laborum.                                                   |               |
| Event                                | Sincerely,<br>[REPLACE: Representative name(s)]                                                                                                    |               |
| v− Survey                            | [REPLACE: Representative(s') contact information]                                                                                                    |               |
| S RSS                                |                                                                                                    |               |
| ر Timer                              | This communication is from Staff Council – Informational.<br>View this email <b>online</b> .                                                                                  |               |

10) When you are done, you can send yourself—or a fellow UTSC Representative with whom you are coordinating communication—a test message. This menu will appear after you select 'Send Test.'

|                                                                                                    |                     |   | Send a test The word 'TEST' will be added to the subject. CANCEL SEND NOW                                                                                       |
|----------------------------------------------------------------------------------------------------|---------------------|---|----------------------------------------------------------------------------------------------------|
| Saved. SAVE - REVERT TO - PREV                                                                            | VIEW SEND TEST NEXT |   | То                                                                                                    |
|                                                                                                    | HTML Plainter       | t | Start typing to search your audience for<br>contacts, groups, and segments.                                                                                     |
| + <b>¢</b> 🖻 🗎                                                                                            |                     |   | 0 of 10 recipients added. Subject                                                                                                    |
| versity of Texas at Austin                                                                                |                     |   | Type your subject line here                                                                                                    |
| Council                                                                                                   |                     |   | Preheader text                                                                                                    |
| Counten                                                                                                   |                     |   | Type your preheader line here                                                                                                    |
|                                                                                                    |                     |   | Characters remaining: 75 Note                                                                                                    |
| intative],                                                                                                |                     |   | This message will appear at the top of your email.                                                                                                    |
| lolor sit amet, consectetur adipisicing elit, sed do<br>it labore et dolore magna aliqua. Ut enim ad      |                     | 5 | Sender name                                                                                                    |
| exercitation ullamco laboris nisi ut aliquip ex ea<br>1te irure dolor in reprehenderit in voluptate velit |                     |   | your name                                                                                                    |
| ulla pariatur. Excepteur sint occaecat cupidatat<br>11 officia deserunt mollit anim id est laborum.       |                     |   | Sender email                                                                                                    |
|                                                                                                    |                     |   | your email address                                                                                                    |
| ıformation]                                                                                               |                     |   | Make this the default sender email     Your Sender and Reply to email address must be working, monitored mailboxes in order to comply with federal regulations. |
|                                                                                                    |                     |   | Reply-to<br>Change reply-to email                                                                                                    |
| ormational.                                                                                               |                     |   | Google Analytics Add Google Analytics                                                                                                    |
|                                                                                                    |                     |   |                                                                                                    |

11) Type the name or EID of the person to whom you are sending a test in the 'To' field. Select your intended recipient from the list. *Note: You can send the test message to more than one recipient.* 

|                                                                                              |           | Send a test<br>The word 'TEST' will be added to the subject.<br>CANCEL SEND NOW                                                                                                    |
|----------------------------------------------------------------------------------------------|-----------|----------------------------------------------------------------------------------------------------|
| REVERT TO - PREVIEW SEND TEST                                                                | NEXT      | To<br>es3                                                                                                    |
| Austin                                                                                       | Plaintext | PEOPLE<br>PEOPLE<br>Bizabeth Saavedra –es34458<br>Sul Elizabeth Schaub –es38833@e<br>Enrique Sanchez Carmona –es_<br>Eugene Salazar –es33459@eid<br>Pre Rugwizamporo Sebantu –res3<br>Type your preheader line here<br>Characters remaining: 75<br>Note<br>This message will appear at the<br>top of your email.         |
| ng elit, sed do<br>enim ad<br>aliquip ex ea<br>oluptate velit<br>:at cupidatat<br>t laborum. |           | Sender name your name Make this the default sender name Sender email your email address Make this the default sender email Your sender and Reply-to email address must be working, monitored mailboxes in order to comply with federal regulations. Reply-to Change reply-to email Google Analytics Add Google Analytics |

## 12) Fill out the pertinent fields (do not fill in the 'Preheader text' field).

|                                                       | Send a test<br>The word 'TEST' will be added to the subject.<br>CANCEL SEND NOW                                                            |
|-------------------------------------------------------|----------------------------------------------------------------------------------------------------|
| RT TO - PREVIEW SEND TEST NEXT                        | To<br>Elizabeth Schaub                                                                                                    |
| ustin                                                 | 1 of 10 recipients added.<br>Subject<br>test                                                                                               |
|                                                       | Preheader text Type your preheader line here Characters remaining: 75                                                                      |
| lit, sed do                                           | Note<br>Please review and let me know if<br>it looks good. Thanks!                                                                         |
| m ad<br>uip ex ea<br>otate velit<br>upidatat<br>orum. | Elizabeth Schaub                                                                                                    |
|                                                       | Sender email<br>eschaub@austin.utexas.edu                                                                                                  |
|                                                       | Your Sender and Reply-to email address must be<br>working, monitored mailboxes in order to comply<br>with federal regulations.<br>Reply-to |
|                                                       | Change reply-to email<br>Google Analytics                                                                                                  |

# 13) Click 'Send Now.'

|                                               |             |       | Send a test<br>The word 'TEST' will be added to the subject.                                                                                                    |
|-----------------------------------------------|-------------|-------|----------------------------------------------------------------------------------------------------|
| RT TO - PREVIEW S                             | END TEST NE | rtext | To<br>Elizabeth Schaub                                                                                                    |
| ustin                                         |             |       | 1 of 10 recipients added. Subject test Preheader text Type your preheader line here                                                                                                    |
| lit, sed do<br>m ad                           |             |       | Characters remaining: 75<br>Note<br>Please review and let me know if<br>it looks good. Thanks!                                                                                         |
| uip ex ea<br>otate velit<br>upidatat<br>orum. |             |       | Sender name Elizabeth Schaub Make this the default sender name Sender email                                                                                                    |
|                                               |             |       | eschaub@austin.utexas.edu  Make this the default sender email Your Sender and Reply-to email address must be working, monitored mailboxes in order to comply with federal regulations. |
|                                               |             |       | Reply-to<br>Change reply-to email<br>Google Analytics                                                                                                    |

14) When you are ready to send your message to your District constituents, find your message in the 'Drafts' section and click it to open it in the editor.

|                                                   | uncil – Informational<br>mpaigns Response Insights | 📀 Elizabeth Schaub 🛩         |
|---------------------------------------------------|----------------------------------------------------|------------------------------|
| 🖾 Emails                                          | Emails                                             |                              |
| <ul> <li>Landing pages</li> <li>Images</li> </ul> | Drafts Scheduled Sent Autoprited Shared            |                              |
| Documents                                         |                                                    | Search Q Create new campaign |
|                                                   | Email name                                         | Last updated +               |
|                                                   | Elizabeth Schaub's test message Legacy             | Jul 27, 2022 3:39 pm 👻       |
|                                                   |                                                    |                              |
|                                                   |                                                    |                              |
|                                                   |                                                    |                              |

15) Click 'Review and Send.

| View styles                                                                                                    | Staff Council – In     | formational                         |                                                                                          |                      |
|----------------------------------------------------------------------------------------------------|------------------------|-------------------------------------|------------------------------------------------------------------------------------------|----------------------|
| Very styles       Save       Never to       Preview       Send test       Revert to       Preview       Send test       Revert to       Preview       Send test       Revert to       Preview       Send test       Revert to       Preview       Send test       Revert to       Preview       Send test       Revert to       Preview       Send test       Revert to       Preview       Send test       Revert to       HTML       Plainte         Images       Images                                                                                                    | Home Audience Cam      | paigns Response Automation Insights |                                                                                          |                      |
| Vere styles       Save       Revert to       Pervere       Send test       Revert to       Pervere       Send test       Revert to & Berlow       Send test       Revert to & Berlow       Send test       Revert to & Berlow       HTML       Plainte         Images       Images       Im                                                                                                    |                        |                                     |                                                                                          |                      |
| Image: Column Backdrey Template   Template   T                             |                        | •                                   | Saved. Save - Revert to - Preview Sena                                                   | d test Review & send |
| Image: Staff Council – Informational                                                                                                    |                        | Images Columns Backdrop Templ       | iate   Template: [TEMPLATE] Staff Council                                                | HTML Plaintext       |
| Ine Oniversity of Texas at Addstitution of the second of the second o |                        | ∂∐ Text                             |                                                                                          |                      |
| <ul> <li>Right</li> <li>Button</li> <li>Divider</li> <li>Divider</li> <li>T</li> </ul> 10 10 11 11 12 13 14 14 15 16 16 16 17 17 18 18                                                                                                    |                        | Left                                | The University of Texas at Austin                                                        |                      |
| Image: Button <ul> <li>Divider</li> <li>Divider</li> <li>Divider</li> <li>Divider</li> <li>Divider</li> <li>Divider</li> <li>Divider</li> <li>Divider</li> <li>Dear [CHOOSE: UTSC Constituent or UTSC Representative],<br/>Full width text lorem insum dolor sit amet. consectetur admisicine elit. sed do eiusmod</li> <li>Click the person icon.</li> <li>Staff Council – Informational</li> <li>Marce Staff Council – Informational</li> <li>Dear [CHOOSE: UTSC Constituent or UTSC Representative],<br/>Full width text lorem insum dolor sit amet. consectetur admisicine elit. sed do eiusmod</li> <li>Staff Council – Informational</li> <li>Dear [CHOOSE: UTSC Constituent or UTSC Representative],<br/>Full width text lorem insum dolor sit amet. consectetur admisicine elit. sed do eiusmod</li> <li>Staff Council – Informational</li> <li>Staff Council – Informational</li> </ul>                                                                                                    |                        | E Right                             |                                                                                          |                      |
| Full width text lorem insum dolor sit amet. consectetur adinisicing elit. sed do eiusmod                                                                                                    |                        | Button                              | ~                                                                                        |                      |
| 16) Click the person icon.<br>TIME Staff Council – Informational                                                                                                    |                        | - Divider                           | Dear [CHOOSE: UTSC Constituent or UTSC Representative],                                  |                      |
| Staff Council – Informational                                                                                                    |                        | - 1×                                | Full width text lorem insum dolor sit amet, consectetur adinisicing elit, sed do eiusmod |                      |
|                                                                                                    | L6) Click the person i | con.                                |                                                                                          |                      |
| Home Campaigns Response Insights                                                                                                    | Staff Council – I      | nformational                        |                                                                                          |                      |
|                                                                                                    | Home Campaigns F       | Response Insights                   |                                                                                          |                      |
|                                                                                                    |                        |                                     |                                                                                          |                      |
| Elizabeth Schaub's test message / [INFORMATIONAL] Staff Council BACK TO EDITOR                                                                                                    |                        | -                                   | SAVE -                                                                                   | BACK TO EDITOR       |

Choose recipients

Enter a subject line

Enter preheader text

Email addresses not found in your audien published Subscription Center and cannol

Exclude an audience segment

Add preheader text that will display for some red Use it to tease email content and encourage of Test Group (0)

optional

Sondor name Staff Council Informational

The University of Texas at Austin Staff Council 2.

Subscriptions

Groups Segments

Staff Council – other recipients (8)

All Groups

Contact Import (11286) former UTSC reps (as of end of 2022 (0) term)

## 17) Click the Segments option.

| me Campaigns | Response Insights                                                                                                    |                                                             |                                                                                                    |                                                                                                    |          |                 |  |
|--------------|----------------------------------------------------------------------------------------------------|-------------------------------------------------------------|----------------------------------------------------------------------------------------------------|----------------------------------------------------------------------------------------------------|----------|-----------------|--|
|              | Elizabeth Schaub's test message 🖋                                                                                                    |                                                             |                                                                                                    |                                                                                                    | SAVE     | - BACK TO EDITO |  |
|              | <image/> <image/> <section-header><section-header><section-header><section-header><section-header><section-header><section-header><section-header><section-header></section-header></section-header></section-header></section-header></section-header></section-header></section-header></section-header></section-header> | Choose recipients                                           | Email addresses not found in your audience wi                                                                                   | Å                                                                                                    |          |                 |  |
|              |                                                                                                    | Enter a subject line<br>Enter preheader text<br>Sender name | Email addresses not found in your audience wi<br>published Subscription Center and cannot be u<br>Exclude an audience segment   | Groups                                                                                                    | Segments | Subscriptions   |  |
|              |                                                                                                    |                                                             |                                                                                                    | All Staff Council Representatives (87)                                                                                                    |          |                 |  |
|              |                                                                                                    |                                                             |                                                                                                    | Staff Council District 100 (190)                                                                                                    |          |                 |  |
|              |                                                                                                    |                                                             | Staff Council District                                                                                                    |                                                                                                    | 02 (0)   | 0)              |  |
|              |                                                                                                    |                                                             | optional                                                                                                    | Staff Council District 110 (154)                                                                                                    |          |                 |  |
|              |                                                                                                    |                                                             | Add preheader text that will display for some ro<br>Use it to tease email content and encourage of<br>Maximum of 75 characters. |                                                                                                    |          |                 |  |
|              |                                                                                                    |                                                             |                                                                                                    | Staff Council District 130 (215)           Staff Council District 130 (215)           Staff Council District 140 (184)           Staff Council District 150 (328)           Staff Council District 160 (163)           Staff Council District 151 (96) |          |                 |  |
|              |                                                                                                    |                                                             |                                                                                                    |                                                                                                    |          |                 |  |
|              |                                                                                                    |                                                             | Staff Council – Informational                                                                                                   |                                                                                                    |          |                 |  |
|              |                                                                                                    |                                                             |                                                                                                    |                                                                                                    |          |                 |  |
|              |                                                                                                    |                                                             | Make this the default sender name                                                                                               |                                                                                                    |          |                 |  |
|              |                                                                                                    | Sender email                                                | noreply@utexas.edu                                                                                                    |                                                                                                    |          |                 |  |

18) Click on your District number from the dropdown list. Your District number will appear in the 'Choose recipients' field once you select it from the dropdown list. For this example, I've chosen District 120.

| lome Campaigns | Response Insights                                                                                                    |                      |                                                                                                    |                                                  |                          |               |
|----------------|----------------------------------------------------------------------------------------------------|----------------------|----------------------------------------------------------------------------------------------------|--------------------------------------------------|--------------------------|---------------|
|                | Elizabeth Schaub's test message 🖋                                                                                                    |                      |                                                                                                    |                                                  | SAVE                     | BACK TO EDITO |
|                | The University of Texas at Austin<br>Staff Council                                                                                                    | Choose recipients    | Staff Council District 120 (192)                                                                                             | 2                                                |                          |               |
|                |                                                                                                    | P                    | Email addresses not found in your audience w<br>published Subscription Center and cannot be c<br>Exclude an audience segment | Groups                                           | Segments                 | Subscriptions |
|                |                                                                                                    |                      |                                                                                                    | All Staff Council Representatives (87)           |                          |               |
|                | minum venione, quie novirue executation ullimoso labora in aix ut aliquig es ve<br>commodo consequer. Dunis note mire distor in reportementeri in robuptior velis<br>esse cillure distore nu finizzi unilla savistare incontare in processo consistant |                      |                                                                                                    | Staff Council District                           |                          |               |
|                | nan persident, stat in ordpa par officia deservant modile anima id out laborum.<br>Simonody,<br>(Reprintmentation example))                                                                                                    |                      |                                                                                                    | Staff Council District                           | 102 (0)                  |               |
|                | [Representative(c) expression internation]                                                                                                    | Enter preheader text | Add preheader text that will display for success                                                                             | Staff Council District 110 (154)                 |                          |               |
|                | To an environment of the last function operations                                                                                                    |                      |                                                                                                    | Staff Council District 120 (192)                 |                          |               |
|                | termedicative ( non-hor and another                                                                                                    |                      | Use it to tease email content and encourage of<br>Maximum of 75 characters.                                                  | Staff Council District                           |                          |               |
|                |                                                                                                    |                      |                                                                                                    | Staff Council District                           |                          |               |
|                |                                                                                                    | Sender name          | Staff Council – Informational                                                                                                | Staff Council District<br>Staff Council District |                          |               |
|                |                                                                                                    |                      |                                                                                                    | Staff Council District                           |                          |               |
|                |                                                                                                    | Sender email         | noreply@utexas.edu                                                                                                    | Staff Council District 161 (96)                  |                          |               |
|                | FORMAT<br>HTML (recommended)                                                                                                    |                      |                                                                                                    |                                                  |                          |               |
|                |                                                                                                    |                      | Make this the default sender email                                                                                           |                                                  |                          |               |
|                |                                                                                                    |                      | Your Sender and Reply-to email address must b<br>federal regulations.                                                        | e working, monitored r                           | mailboxes in order to co | mply with     |
|                | SIGNUP FORM                                                                                                    |                      | <ul> <li>Set a separate reply-to email addres</li> </ul>                                                                     | s. Du default we we                              | so your condor omo       | il addross    |
|                | Your Default Signup Form *                                                                                                    |                      | Sec a separate reply-to email addres                                                                                         | ss. by default, we d                             | se your sender enna      | il audress.   |
|                | GOOGLE ANALYTICS                                                                                                    |                      |                                                                                                    |                                                  |                          |               |
|                | ADD GOOGLE ANALYTICS                                                                                                    |                      |                                                                                                    |                                                  |                          |               |
|                |                                                                                                    |                      |                                                                                                    |                                                  |                          |               |
|                |                                                                                                    |                      |                                                                                                    |                                                  |                          |               |
|                |                                                                                                    |                      |                                                                                                    |                                                  |                          |               |

- 19) A. Enter a really great subject line in the 'Enter a subject line' field.
  - B. Enter your name in the 'Sender name' field.

C. Enter your District's UTList listserv address in the 'Sender email' field.

Note: District UTList listserv addresses follow the naming convention 'utsc-XXX@utlists.utexas.edu. Example: District 120's UTList listserv address is 'utsc-120@utlists.utexas.edu.'

Do not enter anything in the 'Enter preheader text field.' Do not tick the 'Make this the default sender email' box. Do not tick the 'Set a separate reply-to email address' box.

| The University of Texas at Austin Choose recipients Staff Council District 120 (193)                                                                                                    |
|----------------------------------------------------------------------------------------------------|
|                                                                                                    |
| Email addresses not found in your audionce will be added as new contacts. Subscription srequire a<br>published Subscription Center and cannot be used with split tests.                                                                                                    |
| Bar (Indifate & Rysenation). Philadhar the Rysenation (Indifate and Anti-Anti-Anti-Anti-Anti-Anti-Anti-Anti-                                                                                                    |
| see on the second encoded allow shows and a second encoded allow shows and allow shows and allow shows and allow shows and allow shows and allow shows and allow shows and allow shows and allow shows and allow shows and allow shows and allow shows are shown and allow shows and allow shows are shown and allow shows and allow shows are shown and allow shows are shown are shown are shown and allow shows are shown are shown are s    |
| Seeds<br>Bypersons unsign<br>(bypersons) distances of the second distances of the second distances of the |
| Add preheader text that will display for some recipients in their inbox preview.<br>Use it to tease email content and encourage opens.<br>Maximum of 75 characters.                                                                                                    |
| Sender name Elizabeth Schaub                                                                                                    |
| Make this the default sender name                                                                                                    |
| FORMAT Sender email utsc-120@utlists.utexas.edu                                                                                                    |
| HTML (recommended) . Make this the default sender email                                                                                                    |
| Your Sender and Reply-to email address must be working, monitored maliboxes in order to comply with<br>SIGNUP FORM federal regulations.                                                                                                    |
| Your Default Signup Form                                                                                                    |
|                                                                                                    |
| GOOGLE ANALYTICS                                                                                                    |
| FORMAT FORMAT FORMAT SIGNUP FORM SIGNUP FORM SIGNUP FORM                                                                                                    |

| ule and Submit.'<br>il – Informational<br>ns Response Insights                                                                                                    |                      |                                                                                                    |             |
|----------------------------------------------------------------------------------------------------|----------------------|----------------------------------------------------------------------------------------------------|-------------|
| test 🖋<br>[INFORMATIONAL] Staff Council                                                                                                    |                      | SAVE 👻 BAC                                                                                                    | K TO EDITOR |
| The University of Texas at Austin<br>Staff Council                                                                                                    | Choose recipients    | Staff Council District 120 (193) Email addresses not found in your audience will be added as new contacts. Subscriptions require a                                  |             |
| Size (Contribute of Reprint/Arts).<br>Fight with two through and during strates, somewhether adapting strates and an<br>encounterproperties by the strates of the strates of the strates of the<br>memory tensors, the largest strates of the strates of the strates of the<br>memory tensors, the largest strates of the strates of the strates of the strates of the<br>strates of the strates of the strates of the strates of the strates of the strates of the<br>strates of the strates of the strates of the strates of the strates of the strates of the<br>strates of the strates of the strates of the strates of the strates of the strates of the<br>strates of the strates of the strates of the strates of the strates of the strates of the<br>strates of the strates of the strates of the strates of the strates of the strates of the<br>strates of the strates of the strates of the strates of the strates of the strates of the<br>strates of the strates of the stra |                      | published Subscription Center and cannot be used with split tests.                                                                                                  |             |
| we effect a fairer wing and appointer. Exception of an appointer<br>and produce, and only only official devices that the second state<br>Sources,<br>Sources,<br>Representation of sources independence<br>(Representation of source)                                                                                                    | Enter a subject line | Really great subject line! optional                                                                                                    | 75          |
| The manufacture of the Markov discussion<br>Standards (so for examine)                                                                                                    |                      | Add preheader toxt that will display for some recipients in their inbox preview.<br>Use it to tease email content and encourage opens.<br>Maximum of 75 characters. |             |
|                                                                                                    | Sender name          | Elizabeth Schaub                                                                                                    |             |
| FORMAT                                                                                                    | Sender em 1          | иsc-120@utlists utexas.edu                                                                                                    |             |
| HTML (recommended)                                                                                                    |                      | Make this the default sender email Mar Sender and Reply-to email address must be working, monitored mailboxes in order to comply with                               |             |
| SIGNUP FORM Your Default Signup Form                                                                                                    |                      | feot et regulations.    Sha separate reply-to email address. By default, we use your sender email address.                                                          |             |
| GOOGLE ANALYTICS ADD GOOGLE ANALYTICS                                                                                                    |                      |                                                                                                    |             |
|                                                                                                    |                      | SCHEDULE & SUBMIT                                                                                                    |             |

21) Schedule to send a few days in the future to give those who need to approve the message adequate time to do so. If you are setting your message up on a Friday, please do not schedule the message to go out until at least the following Tuesday to allow adequate time for approval.

| TEXAS Staff Council - | - Informational                                                                                                    |    |  |  |  |  |  |
|-----------------------|----------------------------------------------------------------------------------------------------|----|--|--|--|--|--|
| Home Campaigns        | Response Insights                                                                                                    |    |  |  |  |  |  |
|                       | Eliza, eth Schaub's test message 🖌 🛛 🛛 🗛                                                                                                    |    |  |  |  |  |  |
|                       | INFORMA ONALI Staff Council                                                                                                    | 2  |  |  |  |  |  |
|                       | Published Subscription Center and cannot be used with split tests.     published Subscription Center and cannot be used with split tests.     published Subscription Center and cannot be used with split tests. |    |  |  |  |  |  |
|                       | Enter preheader text     optional     Add preheader text     deptional     Add preheader text that will display for some recipients in their inbox preview.     Use it to tease small content and encourage opens.     When would you like to send this email?                                                                                                    | 75 |  |  |  |  |  |
|                       | What day? Hour Minute am/pm<br>07/27/2022 3 45 pm +                                                                                                    |    |  |  |  |  |  |
|                       | FORMAT NOTE: Time is in US/Central NOTE: Time is in US/Central stices. By default, we use your sender email address. By default, we use your sender email address.                                                                                                    |    |  |  |  |  |  |
|                       | Your Default Signup Form     *       GOOGLE ANALYTICS                                                                                                    |    |  |  |  |  |  |
|                       | SCHEDULE & SUBMIT                                                                                                    |    |  |  |  |  |  |

22) Click submit for approval. You're done. Great job!

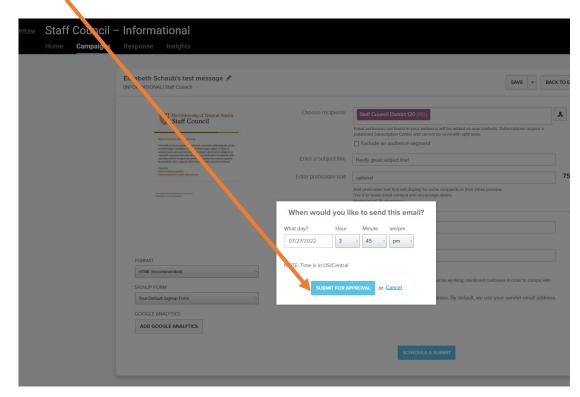

Contact Elizabeth Schaub for assistance: eschaub@austin.utexas.edu.